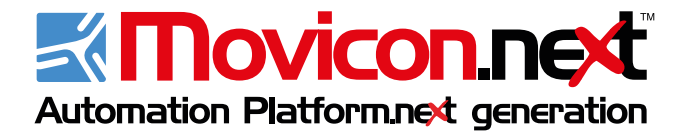

License Agreement and Requirements

Licenza d'uso e Requisiti

**italiano**

**deutsch**

Lizenzvertrag und Requirements

# **System requirements**

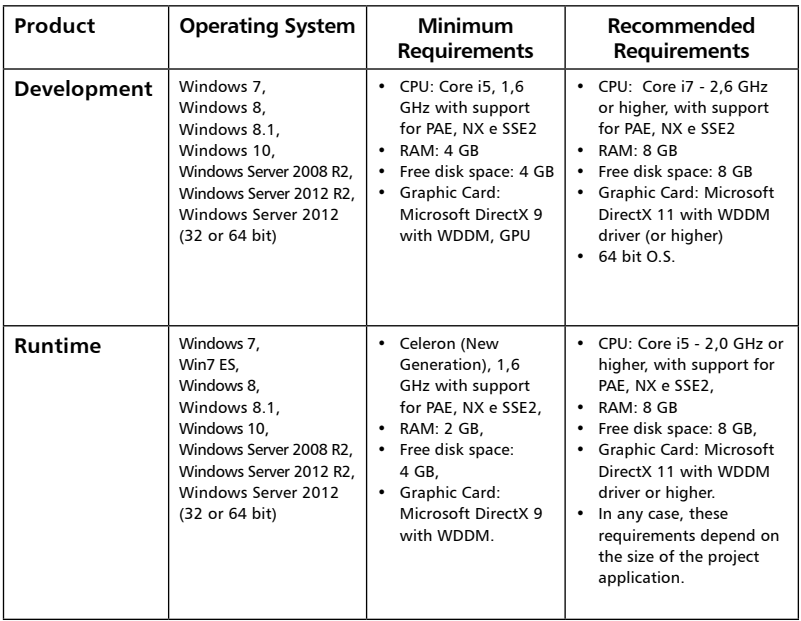

# **Web client requirements**

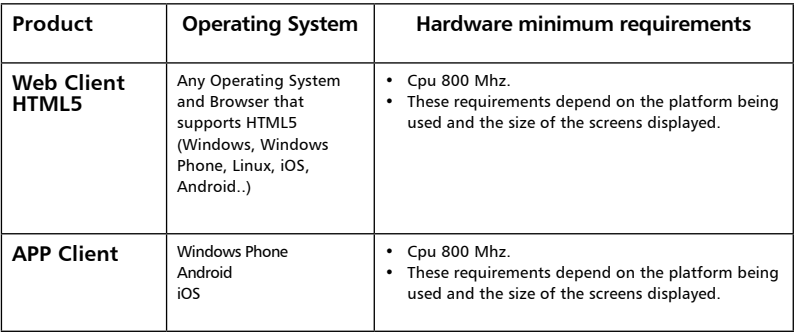

# **Registered User Advantages**

### **Hotline**

When registering the product you will gain the right to have technical assistance from the Progea technical help team according to the modalities provided upon purchasing the product and according to the terms and conditions stipulated by the registration procedure.

### **Online support**

When registering this product, the user is entitled to exploit the Progea web support services. Access to the web support services are regulated by the terms and modes agreed upon purchasing this product as stipulated in the contract and indicted on the Progea website: www.progea.com. The registered user in possession of a regular developer license can exploit the support services and get free access to online support as well as use the vital sources of information such as Updates, FAQs, Examples, Bugbase and knowledgebase, for the period of one year starting from the date of purchase.

## **Email**

Registered users can get technical assistance and information on this product 24 hours a day, 7 days a week, by sending their queries by email to support@progea.com or sales@progea.com for any queries on the commercial side.

## **For further information**

For further information please contact the Progea Head Office, local branch, distributor or vendor. You can contact the Progea head offices by phoning +39 059 451060, or by visiting the Progea website: www.progea.com to get hold of your local branch or distributor.

### **Important**

Please fill in the section below with your purchased product code and serial number needed for future reference when contacting the Support Services or receiving Updates.

# Register online:

**www.progea.com MY PROGEA PRODUCT REGISTRATION**

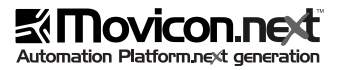

## **Important!**

Read carefully before installing this software

This is a legal agreement between you, being the user, and Progea srl for the Movicon.NExT™ product. Before going ahead with installing the program purchased from Progea srl, you must read, acknowledge and accept the following terms and conditions stipulated in this software user license agreement. This software user license agreement is also found in the Movicon. NExT™ software license package.

If you do not accept the terms and conditions of this software license, you must return the whole package including associated media (printed materials and online or electronic documentation, binders and any other containers) within 30 days of purchase, to the place where you obtained it from for a full refund, or contact Progea srl in writing at: Progea srl, via G. D'Annunzio 295 - 41123 Modena, Italy.

### **Movicon.NExT™ software user license**

#### **1. Grant of license conditions**

Upon payment of the Movicon.NExT™ software product, Progea srl srl grants the user, being end user, a single, nonexclusive license to allow the user to use one single copy of this software program, including any updates, additional modules, or additional software provided by Progea srl in connection therewith (the "software"), solely for the user's internal business purposes, and solely in

compliance with the terms and conditions of this license agreement. The non-receipt of payment of the Movicon.NExT™ program will cause immediate annulment of this user license.

The user may copy the software into the memory of any computer, solely as necessary to use the software in accordance with this license agreement.

#### **2. Program choice**

It is believed that the software programs are chosen according to evaluations carried out by the end user based on the requirements and computers for which this software is to be used. Therefore the user is solely and fully responsible for these evaluations and the choice of program made. The program covered by this user license has been finalized according to its features and technical specifications to carry out the operations indicated in the user's manual only.

#### **3. Installation and use**

Movicon.NExT™ can be used by the user in five configurations types: (1) single user license (2) multi-user license (3) upgrade license (4) evaluation license (5) oem license. The user can install and use only one of these configurations for which they have obtained the license. The Movicon.NExT™ licenses are granted individually to each single user. These licenses can be transferred but they cannot be shared and used by more than one license holder at the same time.

(1) Single user license. The user may install and use one single licensed copy of the software on one single computer. The user may access the software from a hard disk or over a network, but the user can only use one single computer, according to the terms and conditions of this agreement.

(2) Multiple user license. The user must acquire a multiple user license to use the software on two or more network stations. The number of users acquired with the multi license corresponds to the maximum number of computers in which the software can be used. The maximum number of software copies may be exceeded and installed on the computer through a network but the program cannot be used by more users than the number of users the license has been acquired for according to the terms and conditions of this agreement.

(3) Upgrade license. The user can make one copy of the software purchased as an upgrade providing that the user has already purchased and installed a copy of the previous version of the original program. The upgrade license is expressly restricted to the direct proportional replacement of the previous version with the equivalent upgraded software product. Additional or multiple user licenses cannot be acquired as upgrade licenses.

(4) Evaluation license. The user can use a copy of the software on one single computer, for a maximum period of ninety (90) days. The user will gain limited rights to use the software for evaluation and testing purposes only. The user does not gain any warranty or user license rights over the use of this software whatsoever.

(5) Oem license. The user will be provided with an oem license if they have purchased the software in a bundle or in combination with a third party hardware product. The oem license is equivalent to one single license and can only be used on one single computer. The software may only be used in conjunction with the third party product with which it has been provided. Accessing data that is not specifically created or used by the third party product is a violation of this license. The license can be accessed from a hard disk or over a network but it can only be used on one single computer according to the terms and conditions of this agreement.

#### **4. Copyright and copies**

The Movicon.NExT™ software (including associated media) is exclusively the property of Progea srl and is protected by the italian copyright, patent laws and international treaty provisions.

The software copy is only granted to the user under the user license. The user does not have any ownership or purchase rights over the program or its source codes but only the right to use it. The user is authorized to make one copy of the program solely for (a) creating one copy for backup or archival purposes only, or for (b) transferring the software to one single hard disk with the aim to create a backup copy.

The user cannot use copies of the software otherwise than those expressly authorized by applicable law. Furthermore, the user cannot not copy or reproduce, in anyway whatsoever, any electronic documentation, associated media or printed material accompanying the software. Progea srl hereby reserves

all rights not expressly granted in this software license agreement.

#### **5. Other restrictions**

The Movicon.NExT™ software and all associated media. Subject of this contract, are the exclusive property of Progea srl.

Therefore the user is not allowed to:

A) rent, lease or entrust the use of the software to third parties.

B) duplicate the software or its documentation other than that permitted or authorized.

The user can transfer the software program and the accompanying printed materials on a permanent basis provided that they retain no copies and the recipient fully agrees to the terms of this agreement without any reserve or/and exceptions.

If the transferred software is an upgrade, the user must submit and transfer all the software rights including all previous and original versions. In all cases the user must transfer all rights and any warrantees to third party recipients.

The user only has the right to use this software, subject of this agreement according to art.5 (Art.64-Bis and ter) in the n.518 Italian state law in act from

29 December 1992 and the 248/00 Italian state law. The user must not modify, reverse engineer, decompile or disassemble the software, except to the extent expressly authorized by applicable law.

#### **6. Limited warranty and remedy**

The user declares to have already examined the software and found it suitable for the purpose they intend to use it. Any software improvements or modifications required by the user must have approval and written permission from Progea srl before they can be carried out, with time and costs established separately from this agreement.

It is the user's responsibility to determine whether the Movicon.NExT™ product is suitable for the purpose they intend to use it by taking into full consideration any and all risks that may occur in connection to the various applications to be used. The user has full exclusive responsibility and burden of the software's utilization and management. Progea srl shall have no liability beyond the agreed maximum liability for any software damages and/or any consequent quality defects. Progea srl has no liability whatsoever for the use or usability of the software, or incorrect use by the user. Progea srl will not be held responsible for direct or/ and indirect damages, incidental or consequential loss of data or loss of profits by the user due to possession of or using this software. The user agrees to relieve Progea srl from and against all liability beyond the agreed maximum liability for any injury to personnel and/or property, damages or downtimes deriving from the direct or indirect use of this software even when caused by the malfunctioning of this software.

Progea srl warrants the physical associated media (ie. DVD or CD ROM or USB dongle/s), and printed material against any defects for a period of six (6) months starting from the product's date of purchase. If Progea srl receives written notification of any defects within this warranty period and if the notified defects are found to be imputed to and inherent in the software, it will be the discretion of Progea srl to repair or replace the defective item or documentation. or provide a full refund. Progea srl warrants software conformity to the technical specifications supplied and described in the accompanying documentation and that this software is only capable of executing those operations described within this documentation. Progea srl will not warrant and not be liable for the options and combinations chosen by the client, for using the software, which are not indicated in the accompanying documentation. Progea srl will not give any warranty other than that stipulated in this user license agreement. This limited warranty is void when damages or defects resulted from accidents, abuse or misapplication has been intentionally or unintentionally carried out by the user.

### **7. No other warranties**

The limited warranty above is exclusive and in lieu of all other conditions and warranties for the software and documentation. Progea srl and its dealers make no other conditions or warranties, expressed, implied, statutory or otherwise, and disclaim all conditions and warranties above the software program.

#### **8. Limitations of liability**

To the maximum extent permitted by applicable law, in no event and under no legal theory shall Progea srl or its dealers be liable to the user for any costs of substitute products, or for any consequential, special, incidental, punitive or indirect damages of any kind arising out of the license of, use of, or inability to use of the Movicon. NExT™ software, associated media and accompanying documentation even if Progea srl has been advised of the possibility of such damages.

In no event shall Progea's or its dealers' liability exceeds the fee paid for the product purchased.

#### **9. Resolution, termination of agreement and license annulment**

Progea srl have to right to annul the Movicon.NExT™ user license and terminate this agreement with immediate effect with written notice sent to the user by registered post signed on arrival, under the 1456 c.C. Act, in the event of: • Failure to comply with the 3), 4), 5), 10) and 11) terms

- and conditions of this agreement.
- Insolvency.

Termination of this agreement due to one or both of these events by the user may force Progea srl to claim compensation for damages caused to them in relation to and addition to those caused to their product. This will be based on the extent to which the terms and conditions of this agreement were unfulfilled.

In the event of such termination or user license annulment. the user agrees to promptly destroy the software together with all copies, modifications and integrated portions in any form with immediate notification and confirmation of these actions to Progea srl if not instructed by Progea srl to return them immediately in cases where the software programs have been modified and/or integrated into other programs. The user may terminate the user license

agreement whenever deemed necessary by returning the full Movicon.NExT™ software package they have purchased including the dongle to Progea srl.

### **10. Information material industrial and intellectual property protection**

All material entering the user's possession under the terms and conditions of this license agreement is protected by copyright and the authorship laws in act. All registered trademarks, unregistered trademarks and logos appearing on the paper documentation and in the software package, which are provided for or connected to the program, remain the ownership of Progea srl and not the user. The user does not own nor hereby acquire any claim or right of ownership to the software or to any related patents, copyrights, trademarks or other intellectual property in any way whatsoever, with this user license agreement.

### **11. Privacy: personal data protection and confidentiality**

Progea srl is committed to protecting the user's privacy in occurrence with the obligations set out in the terms and conditions of this user license agreement under the personal data protection act (act n.196 Enforced 30 june 2003). Progea srl is obliged to reserve all information, including any personal data susceptible to the terms of the protection act, relating to the user's business activity, which may have to be exposed in implementing the services and regulations requested from this user license agreement, and pledges to guarantee that this information is fully protected according to the personal data protection act. Furthermore, Progea srl is committed to ensure that all information regarding these terms and conditions are

subject to protection, is kept confidential by all Progea srl personnel, or other third parties involved.

#### **12. Miscellaneous**

This is an agreement between the user and Progea srl, and supersedes any prior agreement, whether written or oral, relating to the software program or products purchased by the user being the subject matter of this agreement. Both parties disclaim the application of the united nations convention on the international sale of goods. This license agreement is governed by the state laws of Italy (law and justice courts of Modena), without reference to the different conflicting legislations. All disputes arising out of this agreement shall be litigated or otherwise resolved exclusively in the state of Italy (law and justice courts of Modena). If any provision of this agreement is ruled invalid, such invalidity shall not affect the validity of the remaining portions of this agreement.

The use of the Movicon.NExT™ software, from the moment its packaging containing the cdrom is opened and installed on the user's hard disk, determines the complete acceptance of the terms and conditions of this software license agreement without any reservation and/ or exceptions. The user declares not to be a consumer but a legal business company and declares to have chosen this software to be used according to the terms and conditions stated above in this agreement for professional and/or productivity means and not for personal use. If the user does not accept the terms and conditions of this agreement, they must return the complete package and all associated media to Progea srl or to the dealer where they purchased the software.

## **Installation Pre-requisites and Components**

The setup will verify compatibility according to the space available and whether the necessary software components already exist in the operating system. If any of the components are missing, the setup will automatically launch the relative installation by downloading it from the internet if necessary. If the pre-installation of the required components should fail, the setup system will inform user to install missing components manually.

The software prerequisites are:

- OPC UA SDK
- Directy 9
- Microsoft NFT Framework 4.5
- Microsoft Reactive Extensions
- Microsoft Surface

• Microsoft SQL Server 2008 Express or superior With the exception of Microsoft SQL Server 2008, all prerequisites are contained in the Movicon.NExT™. NexT installation and will be executed automatically in sequence.

If the setup cannot detect an existing Microsoft SQL Server product, it will automatically install the free Microsoft SQL Server 2012 Express version by executing the relevant installation procedures.

#### **How to install software product**

Startup Windows and deactivate any existing antivirus software.

Start installing Movicon.NExT™:

- If you have purchased the Movicon.NExT™ DVD, insert the DVD.
- If you have purchased a Movicon.NExT™ download, download the setup file to hard disk.

When you are ready to install Movicon.NExT™, click to start setup or double click on setup.exe

Select language within the Movicon.NExT™ installation dialog window and confirm with OK. Make sure that you have selected the language that corresponds to the version you have purchased then click on Next. The installation program will calculate the space needed and verify any existing previous versions. If a previous version from the same Movicon.NExT™ software is found, you will be required to uninstall it using the Windows Control Panel.

Before commencing with installation procedures, you will be asked to read and accept the User License Agreement (EULA) terms and conditions. If you do not want to accept these terms please return software to your local vendor. If you wish to continue with the installation procedures, it will be considered that you have accepted all terms and conditions on the software's user license agreement.

### **Select installation type:**

The predefined Typical installation mode is a normal procedure which installs program files for system use along with standard plug-ins and other accessories.

- The Complete installation mode installs all the Movicon.NExT™ features and requires more disk space.
- The Custom installation mode allows you to specify which components you wish to install.

Note: to get more details about the individual components, select Custom and click on Next. Then select desired component to view its description. If you do not wish to continue installing in Custom mode, click Back to return to installation mode selection.

Click on Next. Modify the installation directory if necessary or keep the predefined directory displayed then click on Next.

Click on Install to start installation procedures. If there are any processes currently running that conflict with the installation procedures, the installation program will ask you to stop running them before going ahead. If this is the case, close the process in question and click on installation program to continue.

The installation program will ask for a SQL Server database connection. If you already have an active SQL Server service (also the free SQL Server Express version), you will be asked to confirm this connection.

The last dialog window to display will be the one informing you that installation has been completed. Click on Finish to allow the installation system to automatically remove its temporary files. When this has finished you will be able to startup Movicon.NExT™.

### **Movicon.NExT™ License Management**

At startup Movicon.NExT™ will verify the presence of any existing licenses that can be purchased as a Dongle or activation software code (SoftKey). If you have a Softkey license and wish to activate it, you will need to proceed according to the instructions available on the website www.progea. com. If your license is valid in either the above cases, the software will run according to the functionalities you have purchased and defined on the license.

When using the system without a license (demo mode), Movicon.NExT™ will run in DEMO MODE by informing you at startup. In this case, the software can be run for valutation purposes only without unlimited Editor use time but with a two hour limit in Runtime mode only. Note: if you use the software without a license, you may use it according to the conditions stipulated in the User License and only for valutation purposes.

### **Uninstalling Movicon.NExT™**

To uninstall Movicon.NExT™, open the control panel and select Installation applications. Select Movicon.NExT™.Next from the list of applications and click the Remove/Uninstall button. A dialog window will appear to confirm Movicon. NExT™ removal. Click on Yes to uninstall software.

### **Registration**

It is recommended to register as a user (software product users) on the Progea website: www.progea. com and register the Editor License you have purchased from local vendor or directly from Progea. In order to quality for technical support you will need to have purchased and registered license.

### **Legal Notes**

Movicon.NExT™ and Progea are brand names registered by Progea Srl. The Movicon.NExT™ software product is protected by international copy rights and authorship rights. Any illegal use, violation of copy rights and user license will be prosecuted according to the international criminal laws currently enforced.

### **Notice**

The Movicon NExT software product includes the I/O Data Server, Alarm Manager, Alarm Dispatcher, Historian, Archive Manager, Report Manager, Scheduler Manager and Web Server software products. Each software module or component produced by Progea that is part of the Platform.NExT product is subject to the same User License conditions (EULA) even when purchased separately as indicated below:

**For regular updates please visit www.progea.com** 

# **I vantaggi riservati alla registrazione**

## **Supporto Telefonico**

Registrando il prodotto, avrete diritto a ricevere l'assistenza tecnica dal personale tecnico Progea, secondo le modalità previste al momento dell'acquisto, e comunque secondo quanto previsto dalle procedure.

### **Supporto Internet**

Registrando il prodotto, avrete diritto ad usufruire dei servizi di assistenza web. L'accesso al Servizio Assistenza è regolamentato dalle modalità previste al momento dell'acquisto, e comunque secondo quanto descritto nel contratto o indicato sul sito Web www.progea.com. L'utente registrato in possesso di una regolare licenza di sviluppo, può usufruire secondo le procedure, del servizio di assistenza, fino ad un anno dall'ultimo acquisto e dell'accesso gratuito ai servizi internet di assistenza tecnica ed alle preziose fonti di informazione ed aggiornamento quali: Aggiornamenti, FAQ, Esempi, Bugbase, KnowledgeBase

## **Email**

Gli utenti registrati possono ottenere rapidamente assistenza ed informazioni tecniche sull'utilizzo del prodotto via e-mail, 24 ore al giorno, 7 giorni su 7, mandando la richiesta di assistenza all'indirizzo e-mail support@progea.com oppure inviando all'indirizzo e-mail sales@progea.com le richieste di informazioni commerciali.

## **Informazioni**

Per ottenere maggiori informazioni, contattate la sede centrale Progea oppure le filiali o i distributori. Per contattare telefonicamente la sede centrale Progea, chiamare il numero +39 059 45.10.60 oppure verificate la sede o il distributore più vicino a voi sul sito www.progea.com.

### **Importante**

Vi preghiamo di annotare il codice ed il numero di serie del prodotto acquistato, riportato sulla confezione di acquisto o sulla chiave hardware, e di scriverlo nella presente scheda. Attenzione, conservare con cura il talloncino con il numero di serie che potrà essere necessario per usufruire del Servizio di Assistenza o per ricevere gli aggiornamenti.

# Registratevi online:

### **www.progea.com**

**MY PROGEA REGISTRAZIONE PRODOTTO**

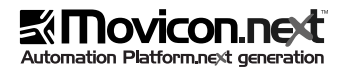

# **Importante!**

Leggere attentamente prima di installare il software

Questo è un contratto legale tra voi e Progea srl. Prima di continuare con l'installazione del programma, è necessario leggere, capire ed accettare i termini e le condizioni della licenza d'uso del software Movicon. NExT™, indicati di seguito. Il contratto di licenza d'uso può anche essere trovato all'interno della confezione acquistata. Se non accettate i termini e le condizioni del contratto, potete restituire il prodotto acquistato con tutte le sue componenti nella confezione originale al vostro rivenditore, e sarete completamente rimborsati. Oppure potete scrivere a: Progea srl, via G. D'Annunzio 295 41123 Modena, Italy.

### **Licenza software standard Movicon.NExT™**

### **1. Condizioni di licenza**

A fronte del pagamento del prodotto software standard Movicon.NExT™, Progea srl concede all'acquirente (Utente) una licenza d'uso singola e non esclusiva, per l'utilizzo di una singola copia del programma denominato Movicon.NExT™, includendo eventuali aggiornamenti se gratuiti, moduli aggiuntivi o software a corredo del prodotto denominato Movicon.NExT™ (Software), solamente per il proprio uso e in accordo con i termini e le condizioni riportati in questa licenza d'uso. Il mancato pagamento del programma comporta la revoca immediata del contratto di licenza d'uso. L'utente può copiare il software nella memoria di un altro computer solamente se necessario all'uso del Software secondo i termini di questo contratto.

### **2. Scelta dei programmi**

I Programmi software sono scelti in base alle valutazioni effettuate dall'Utente e relative alle Sue esigenze e all'elaboratore sul quale i Programmi devono essere utilizzati. L'Utente è l'unico responsabile di tali valutazioni e quindi della scelta. Il Programma di cui alla presente licenza d'uso è finalizzato, secondo le proprie caratteristiche e specifiche tecniche, a perseguire le sole operazioni indicate nel manuale d'uso.

### **3. Installazione ed uso**

Movicon.NExT™ è utilizzabile dall'utente in cinque potenziali configurazioni: (1) Licenza d'uso Singola, (2) Licenza d'uso Multipla, (3) Licenza di Upgrade, (4) Licenza di Valutazione, (5) Licenza OEM. L'utente può installare ed utilizzare solo una di queste configurazioni, per le quali ha ottenuto licenza. Le licenze Movicon.NExT™ sono concesse individualmente ad un singolo utente. La licenza può essere trasferita, ma nessuna licenza può essere condivisa ed utilizzata da più di un licenziatario allo stesso momento.

(1) Licenza d'uso Singola. L'utente può installare ed utilizzare una singola copia del programma su di un singolo computer. La licenza può essere accessibile dall'hard disk o da una rete, ma può essere utilizzata solo su di un singolo computer, in accordo con i termini del contratto.

(2) Licenza d'uso Multipla. L'utente deve acquistare una licenza d'uso multipla per usare il programma

su due o più postazioni in rete. Il numero di utenti acquistato con la licenza multipla corrisponde al numero massimo di computer sui quali è possibile utilizzare il programma. E' possibile installare un numero superiore di copie del programma sui computer in rete, ma non è possibile utilizzare il programma da un numero superiore di utenti oltre quello acquistato, in accordo con i termini del contratto.

(3) Licenza di Upgrade. L'utente può utilizzare una copia del programma acquistato come aggiornamento a patto che abbia precedentemente acquistato ed installato una copia del programma originale in versione precedente. L'acquisto di una licenza di Upgrade è espressamente limitata alla sostituzione del programma in versione precedente con un prodotto software equivalente ma in versione aggiornata. Licenze addizionali o multiple non possono essere acquistate come Licenze di Upgrade.

(4) Licenza di Valutazione. L'utente può usare una copia del programma, senza avere acquistato una licenza, su di un singolo computer, per un periodo di tempo massimo di novanta (90) giorni. L'utente acquisisce il diritto di utilizzo del programma limitatamente a scopo di valutazione e prova del prodotto, con le previste limitazioni tecniche. L'utente non acquisisce nessun diritto di garanzia e nessun diritto di licenza d'uso sul programma stesso. 5) Licenza OEM. Se l'utente ha acquistato il programma pre-installato sul computer o comunque

in abbinamento ad un prodotto hardware di terze parti, l'utente ha acquistato una licenza OEM. La licenza OEM è equivalente ad una licenza singola, utilizzabile su di un solo computer. L'utilizzo del programma, se non specificamente autorizzato dal fornitore dell'hardware costituisce violazione della licenza d'uso. La licenza può essere accessibile dall'hard disk o da una rete, ma può essere utilizzata solo su di un singolo computer, in accordo con i termini del contratto.

#### **4. Copyright e copie**

Il programma Movicon.NExT™ (ed ogni sua componente software) è proprietà esclusiva di Progea srl ed è protetto dalle leggi italiane sui diritti d'autore (Copyright), dalle norme di protezione del marchio internazionale e dalle leggi e dai trattati internazionali sui copyrights. La copia del programma è unicamente concessa all'utente in licenza d'uso, pertanto l'utente non acquista il programma né i codici sorgenti, ma unicamente il diritto ad utilizzarlo. L'utente è autorizzato a fare una copia del programma unicamente per: (a) creare una copia di riserva da riporre in archivio; (b) trasferire il programma in un hard disk con lo scopo di creare una copia di riserva. L'utente non può utilizzare copie del programma per scopi diversi salvo quelli espressamente consentiti dalle leggi in materia, inoltre l'utente non può copiare o riprodurre il materiale cartaceo

eventualmente acquistato con il programma. Progea srl si riserva tutti i diritti non espressamente

garantiti in questa licenza d'uso.

#### **5. Altre restrizioni**

Il Programma e la relativa documentazione, oggetto del presente contratto, rimangono di esclusiva proprietà di Progea srl. E' fatto espresso divieto all'Utente di:

a) concedere a terzi l'utilizzo del Programma tramite la forma del noleggio e/o dell'uso gratuito; b) duplicare il Programma e la documentazione, oltre il previsto ed autorizzato. L'utente può cedere permanentemente a terzi il programma e la documentazione cartacea a corredo di questo, cedendo di conseguenza questo contratto di licenza d'uso, che la terza parte subentrante si impegna ad accettare integralmente, senza riserve e/o eccezioni. Se la licenza del programma ceduta è un UPGRADE, l'utente cede e trasferisce integralmente i diritti del programma, includendo la versione originale. In ogni caso l'utente trasferisce tutti i diritti e le eventuali garanzie al terzo subentrante. L'utente ha diritto di utilizzare il Programma oggetto del presente contratto ai sensi dell'art.5 (art.64-bis e ter) del d.lgs.29 dicembre 1992 n.518 e ai sensi della Legge 248/00.

#### **6. Garanzia limitata**

L'utente dichiara espressamente di avere esaminato il programma e di ritenerlo idoneo all'utilizzo che ne intende fare.

Ogni eventuale modifica o miglioria richiesta o segnalata dal cliente verrà esaminata da Progea srl che, a proprio insindacabile giudizio, valuterà eventualmente se apportarla con tempi e costi da stabilirsi per iscritto e separatamente da questo contratto di licenza d'uso.

E' esclusiva responsabilità del cliente determinare se il programma Movicon.NExT™ acquistato sia idoneo all'uso che ne intende fare, considerando ogni rischio connesso alle applicazioni nelle quali il programma può essere utilizzato.

L'uso e la gestione del Programma sono onere e responsabilità esclusivi del Cliente. In nessun caso Progea srl risponderà di danni a qualunque titolo connessi e/o conseguenti ad eventuali vizi di qualità, uso ed utilizzabilità del Programma o da un non corretto utilizzo del Programma da parte del Cliente, né sarà responsabile di danni diretti e/o indiretti, di perdite di dati o di mancati profitti subiti dal Cliente a causa del possesso o dell'utilizzo del Programma. L'utente espressamente libera Progea srl da qualsiasi responsabilità per danni alle persone o alle cose derivanti dall'utilizzo del Programma, anche se causate da malfunzionamenti di questo. Progea srl garantisce che il mezzo fisico del programma (ad esempio DVD, CD ROM o chiavi hardware USB) e la documentazione cartacea sono esenti da difetti, per un periodo di sei (6) mesi dalla data di acquisto del prodotto originale. Se Progea srl riceverà notifica di eventuali difetti entro i termini previsti e se questi risultassero imputabili a difetti intrinseci del programma, Progea srl, a propria discrezione, provvederà a riparare o sostituire i prodotti (intesi come mezzi fisici) difettosi. Qualora non fosse possibile la sostituzione, Progea srl potrà

eventualmente autorizzare la restituzione della merce provvedendo al rimborso del costo del prodotto, escluse le spese. Progea srl garantisce, pertanto, la conformità del Programma alle specifiche tecniche di cui alla documentazione fornita e che questo è in grado di eseguire soltanto le operazioni ivi descritte. Pertanto, tutte le eventuali combinazioni scelte per l'uso da parte del Cliente, non espressamente indicate nella documentazione, non sono garantite da Progea srl.

Progea srl non presta alcun tipo di garanzia oltre a quella espressamente prevista nel presente articolo. La garanzia limitata non è applicabile per danni o difetti dovuti ad incidenti, incuria o abuso o errato utilizzo da parte dell'utente.

#### **7. Nessuna altra garanzia**

La garanzia limitata indicata al punto precedente è la sola ed esclusiva garanzia. Progea srl ed i propri rivenditori non forniscono altre garanzie o condizioni, né espresse né implicite o altro, e tassativamente non riconoscono nessuna ulteriore condizione di garanzia.

#### **8. Responsabilità limitata**

Salvo quanto diversamente stabilito dalle norme inderogabili di legge, in nessun caso e per nessuna ragione Progea srl o i propri rivenditori sono responsabili verso l'utente per ogni eventuale danno, spesa o costo derivato dalla riparazione o dalla sostituzione del prodotto, né saranno responsabili per ogni eventuale danno arrecato direttamente o indirettamente conseguentemente all'uso o

impossibilità d'uso del programma Movicon.NExT™, dei mezzi o della documentazione allegata, nemmeno nel caso in cui Progea srl fosse stata avvisata della possibilità di intervento di tali danni. Comunque in nessun caso Progea srl o i suoi rivenditori potranno essere responsabili per danni a terzi superiori al prezzo del prodotto acquistato.

### **9. Risoluzione del contratto e revoca della licenza**

Progea srl avrà il diritto di revocare la licenza d'uso del Programma e di risolvere il presente contratto con effetto immediato a mezzo di comunicazione mediante lettera racc. a.r., ai sensi dell'articolo 1456 C.C., nei seguenti casi:

• Violazione degli obblighi di cui agli artt.3) 4), 5), 10) e 11) delle presenti condizioni contrattuali; • Insolvenza.

La risoluzione del presente contratto per fatto e/o colpa ascrivibile all'utente, dà luogo al risarcimento del danno arrecato a Progea srl anche in riferimento al maggior danno ad essa prodotto, da valutarsi a seconda delle differenti ipotesi di inadempimento di cui al punto successivo. In caso di risoluzione, revoca o termine della licenza d'uso, l'utente garantisce che provvederà immediatamente alla distruzione dei Programmi e delle copie effettuate dando tempestivo avviso di ciò a Progea srl, salvo che quest'ultima non ne richieda l'immediata restituzione; ciò anche nel caso in cui i Programmi siano stati modificati e/o incorporati in altri.

L'utente può terminare in ogni momento il contratto di licenza d'uso restituendo a Progea srl la confezione

con il programma acquistato, il software e la chiave hardware.

#### **10. Tutela materiale informativo - proprietà industriale ed intellettuale**

Tutto il materiale informativo che entra in possesso dell'utente ai sensi delle presenti condizioni contrattuali, deve considerarsi protetto in base alle norme sul copyright e più in generale in base alle norme della legge sul diritto d'autore. Tutti i marchi registrati e non, come pure ogni e qualsiasi altro segno distintivo o denominazione apposti sul Programma e su tutta la documentazione cartacea e non, con essi fornita ed a questi collegata, restano di proprietà di Progea srl senza che dalla stipula del presente contratto derivi all'utente alcun diritto sui medesimi.

#### **11. Tutela dei dati personali e riservatezza**

Nell'esecuzione delle obbligazioni assunte con il presente contratto, Progea srl, in osservanza delle disposizioni del Codice in Materia di Protezione dei Dati Personali (D.Lgs. 30 giugno 2003 n.196), si obbliga a mantenere riservate le informazioni, tra cui eventuali dati personali suscettibili di tutela ai sensi della citata legge, relative alle attività dell'utente di cui potrebbe venire a conoscenza nell'adempimento dei servizi richiesti e regolamentati dal presente contratto e altresì garantisce che tali informazioni sono protette ai sensi di legge.

Progea srl si obbliga altresì ad impegnare il proprio personale o il personale incaricato su consiglio della stessa affinché mantenga riservate tali informazioni ed in particolare quelle contenenti dati personali oggetto di tutela.

#### **12. Miscellanee**

Questo è l'unico accordo tra le parti, e sostituisce ogni eventuale altro accordo verbale o scritto relativo al programma o ai prodotti acquistati dall'utente. Le parti rinunciano all'applicazione della Convenzione delle Nazioni Unite sulle Vendite Internazionali di Merce.

Questo accordo è regolato dalle vigenti leggi dello Stato Italiano senza possibilità di riferimento o conflitti con legislazioni diverse.

Ogni eventuale controversia derivante da questo accordo potrà essere risolta esclusivamente in Italia presso il Foro esclusivo di Modena.

Se una singola clausola contrattuale o parte di essa dovesse essere dichiarata non valida, questa parte invalida non potrà determinare la nullità del presente contratto, che rimarrà valido per le restanti altre condizioni contrattuali. L'uso del software, cioè l'apertura della confezione in cui è custodito il supporto fisico (CD) e la relativa installazione sull'hard disk dell'utente determinano la conclusione del contratto di licenza d'uso e la conseguente completa accettazione delle presenti condizioni contrattuali, senza alcuna riserva e/o eccezione. L'utente dichiara di non rivestire la qualifica di consumatore e di essere addivenuto alla scelta del Programma ed al suo uso secondo le modalità della presente licenza per motivi professionali e/o produttivi e non per utilizzo personale.

Se l'Utente non accetta il presente contratto,

# **Installazione**

deve restituire la confezione integra del prodotto acquistato e di tutte le sue componenti a Progea srl o al rivenditore presso il quale è stato fatto l'acquisto.

### **Componenti e Pre-requisiti per l'installazione**

Il setup verificherà la compatibilità con lo spazio disponibile e la presenza nel sistema operativo dei componenti software necessari, quali prerequisiti. Nel caso in cui alcuni componenti richiesti fossero mancanti, il setup provvederà a lanciare automaticamente la relativa installazione, scaricandola da internet se necessario. Nel caso in cui la pre installazione di componenti necessari fallisse, il sistema di setup informerà l'utente, che dovrà provvedere all'installazione manuale dei componenti di prerequisito mancanti.

In particolare i prerequisiti software sono:

- OPC UA SDK
- Directx 9
- Microsoft .NET Framework 4.5
- Microsoft Reactive Extensions
- Microsoft Surface

• Microsoft SQL Server 2008 Express o superiore Ad eccezione di Microsoft SQL Server 2008, tutti i prerequisiti sono contenuti nella procedura di installazione di Movicon.NExT™.NExT, che procederà a eseguirli automaticamente in sequenza.

Qualora il setup non rilevasse la presenza del prodotto Microsoft SQL Server, esso provvederà automaticamente ad installare la versione distribuita gratuitamente di Microsoft SQL Server 2012 Express, eseguendo la relativa installazione.

### **Procedura di Installazione del prodotto:**

Avviare Windows e disattivare eventuale software antivirus.

**Avviare l'installazione di Movicon.NExT™:**

- Se Movicon.NExT™ è stato acquistato su DVD, inserire il DVD.
- Se Movicon.NExT™ è stato acquistato come download, scaricare il file di setup sul proprio disco rigido.

Quando si è pronti per l'installazione, fare clic sull'avvio del setup o doppio clic su setup.exe Nella finestra di dialogo per l'installazione di Movicon. NExT™, selezionare una lingua e fare clic su OK. Accertarsi di selezionare la lingua che corrisponde alla versione acquistata, quindi fare clic su Avanti. Il programma di installazione calcola i requisiti di spazio e verifica la presenza di versioni precedenti. Se viene trovata una versione precedente dello stesso prodotto Movicon.NExT™, è necessario prima disinstallarla utilizzando il Pannello di Controllo di Windows. Prima di eseguire l'installazione, viene richiesto di leggere completamente ed accettare i termini del Contratto di Licenza d'uso (EULA). E' possibile non accettare la licenza d'uso e restituire il programma al proprio rivenditore. Se invece si procede con l'installazione, si considerano accettati tutti i termini del contratto di licenza d'uso del prodotto.

#### **Selezionare il tipo di installazione:**

• L'installazione predefinita è Tipica e comporta

# Installazione

l'installazione dei file di programma per il sistema in uso, i plug-in standard e altri accessori.La modalità di installazione Completa installa tutte le caratteristiche di Movicon.NExT™ e richiede maggiore spazio su disco. La modalità Personale consente di specificare i componenti da installare.

Nota: per una descrizione di un componente, selezionare Personale e fare clic su Avanti. Quindi selezionare un componente per vederne la descrizione. Se non si desidera procedere con l'installazione personale, fare clic su Indietro per tornare alla selezione del tipo di installazione.

Fare clic su Avanti. Se necessario modificare la directory di installazione oppure mantenere la directory predefinita visualizzata, quindi fare clic su Avanti.

Fare clic su Installa per avviare l'installazione. Se sono in esecuzione dei processi in conflitto con l'installazione, il programma di installazione richiede di interromperli prima di procedere. Chiudere il processo in questione e fare clic sul programma di installazione per riprendere l'installazione.

Il programma di installazione richiederà una connessione ad una base dati di SQL Server. Se è presente ed attivo il servizio SQL Server (anche in versione SQL Server Express, gratuito), verrà richiesto di confermare la connessione.

completamento dell'installazione. Fare clic su Fine, dopodiché il sistema di installazione provvede automaticamente a rimuovere i file temporanei dell'installazione stessa. Alla fine, è possibile avviare Movicon.NExT™.

### **Gestione delle Licenze Movicon.NExT™**

All'avvio, Movicon.NExT™ verifica l'eventuale presenza di una licenza, che può essere stata acquistata sia sotto forma di chiave USB (Dongle) oppure come codice software di attivazione (SoftKey). Nel caso in cui si disponga di una licenza di tipo Softkey e si desideri attivarla, occorre procedere secondo le istruzioni disponibili sul sito www.progea.com .In ogni caso, qualora si disponga di una licenza valida, il prodotto verrà eseguito secondo le funzionalità acquistate e definite appunto nella licenza di acquisto.

Nel caso in cui si utilizzi il sistema senza alcuna licenza (modalità di valutazione), Movicon.NExT™ verrà eseguito in "Modalità di Valutazione" (DEMO MODE) informando l'utente all'avvio.In questo caso, il prodotto può essere eseguito unicamente per scopo di valutazione, senza limitazioni di tempo per la funzione di Editor, e con tempo limitato a due ore di funzionamento per l'esecuzione Runtime.Nota: se si utilizza il software senza licenza, il prodotto può essere usato secondo le condizioni descritte nella Licenza d'uso, ed unicamente a fini di valutazione.

L'ultima finestra di dialogo visualizzata è quella del

## **Per disinstallare Movicon.NExT™**

Per disinstallare Movicon.NExT™, avviare il Pannello

# Installazione

di controllo e scegliere Installazione applicazioni. Nell'elenco delle applicazioni, evidenziare Movicon. NExT™e fare clic sul pulsante Rimuovi/Disinstalla. Viene visualizzata una finestra di dialogo per confermare la rimozione di Movicon.NExT™. Fare clic su Sì per disinstallare il prodotto.

### **Registrazione**

E' consigliabile effettuare l'accesso al sito www.progea.com per registrarsi come utenti (utilizzatori di prodotto) e registrare la propria Licenza di Sviluppo (Editor) acquistata, sia direttamente da Progea che da un rivenditore. Per usufruire del supporto tecnico è necessario aver acquistato una licenza ed avere eseguito la registrazione.

### **Note legali**

Movicon.NExT™ e Progea sono marchi registrati da Progea Srl. Il prodotto Movicon.NExT™ è tutelato

dalle leggi internazionali sul copyright e sui diritti d'autore. Ogni utilizzo illegale ed ogni violazione dei diritti di copyright e della licenza d'uso saranno perseguiti secondo le leggi penali internazionali in vigore.

### **Avviso**

Il prodotto include i prodotti software Movicon.NExT, I/O Data Server, Alarm Manager, Alarm Dispatcher, Historian, Archive Manager, Report Manager, Scheduler Manager, Web Server. Ogni altro modulo software o componente softwareprodotto da Progea facente parte del prodotto Platform.NExT, anche se acquistato separatamente, è sottoposto alle medesime condizioni di Licenza d'uso (EULA) qui indicate.

**Per ogni eventuale aggiornamento, visitare www.progea.com**

# **Vorteile für registrierte Benutzer**

## **Internet-Support**

Sobald Sie das Produkt registrieren, erhalten Sie die Berechtigung unseren technischen Support in Anspruch zu nehmen. Diese Berechtigung besteht gemäß der Modalitäten nach dem Kauf des Produktes und den auf der Webseite beschriebenen Vertragsbedingungen unter: www.progea.com. Der registrierte Benutzer wird den technischen Support per E-Mail an support@progea.com innerhalb eines Jahres ab dem letzten Einkaufsdatum nutzen können, ebenso wie den Zugang zu kostenfreien Internetdiensten der technischen Assistenz, sowie zu wertvollen Quellen von Informationen und Aktualisierungen, wie z. B. FAQs, Beispiele, Bugbase, KnowledgeBase, usw.

### **Email**

Die registrierten Benutzer können rund um die Uhr an 7 Tagen in der Woche Assistenz und technische Informationen über die Verwendung des Produkts per E-Mail einholen. Die Anfrage um technische Assistenz muss an die E-Mail-Adresse support@progea.com gesendet werden. Bei Anfragen über kommerzielle Informationen wenden Sie sich bitte an die E-Mail-Adresse sales@progea.com.

## **Weitere Informationen**

Um weitere Informationen zu bekommen, können Sie den Hauptsitz von Progea oder die Filialen bzw. Distributoren kontaktieren. Sie können sich gerne mit uns in Verbindung setzen unter +39 059 45 10 60. Distributoren in Ihrer Nähe finden Sie auf unserer Website www.progea.com.

## **Wichtig**

Bitte tragen/ Sie in diese Karte den Code und die Seriennummer des erworbenen Produkts ein, welcher sich in der Verpackung oder im Hardwareschlüssel befindet. Das Blatt, auf dem die Seriennummer geschrieben ist, müssen Sie sorgfältig aufbewahren. Zu einem späteren Zeitpunkt könnte die Angabe dieser Nummer erforderlich sein, um den Supportdienst nutzen zu können, oder Aktualisierungen zu erhalten.

## Hier registrieren: **www.progea.com**

**MY PROGEA > REGISTRIERUNG PRODUKTE** 

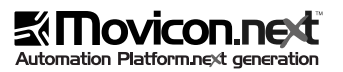

# **Wichtig!**

Bevor Sie die Software installieren, lesen Sie bitte diesen Lizenzvertrag sorgfältig durch

Bevor Sie die Software installieren, lesen Sie bitte diesen Lizenzvertrag sorgfältig durch.

Dies ist ein rechtsgültiger Vertrag zwischen Ihnen und der Progea Srl. Bevor Sie mit der Installation des Programms fortfahren, sollten Sie alle Bestimmungen und Bedingungen der Lizenz, für die Nutzung von Movicon.NExT™ lesen, verstehen und allem zustimmen. Der Lizenzvertrag befindet sich auch in der Verpackung des erworbenen Produkts. Falls Sie sich mit allen Bestimmungen und Bedingungen des Vertrags nicht einverstanden erklären, geben Sie das erworbene Produkt, mit allen Einzelteilen des ursprünglich gelieferten Umfanges ( inkl. gedruckten Materialien, digitalen Medien, Heften, und/oder anderen Datenträgern, usw.), innerhalb 30 Tagen ab dem Einkaufsdatum an die Verkaufsstelle zurück, damit Ihnen der volle Kaufpreis nach Überprüfung zurückerstattet werden kann. Oder Sie schreiben an:

Progea srl, via G. D'Annuzio 295 - 41123 Modena, Italy.

### **Benutzerlizenz für Movicon.NExT™ -Software**

### **1. Lizenzbedingungen**

Gegen Bezahlung des Movicon.NExT™ Standard Softwareprodukts, gewährt Progea Srl dem Käufer (Endbenutzer), eine nicht-exklusive Lizenz, zur individuellen Nutzung einer einzigen Kopie des Programms Movicon. NExT™, (eventuell kostenfreie Aktualisierungen, zusätzliche Module oder Softwarekomponenten sind auch als Bestandteile des Softwareprodukts Movicon.NExT™ "Software" enthalten). Diese sind ausschließlich für die

individuelle Nutzung, gemäß den Bestimmungen und Bedingungen dieser Lizenz gedacht. Bei nicht Bezahlung des Produkts, erlischt der Lizenzvertrag fristlos. Der Benutzer kann die Software, wenn nötig, im Speicher eines anderen Computers kopieren, sofern dies gemäß den Bestimmungen und Bedingungen dieses Vertrages entspricht.

### **2. Auswahl der Programme**

Die Softwareprogramme werden in der Regel nach den Anforderungen vom Benutzer ausgewählt. Dies basiert auf Grund seinen eigenen Anforderungen und seiner Hardware, auf denen diese Programme verwendet werden sollen. Der Benutzer ist eigenverantwortlich für diese Bewertung, und folglich für die Wahl der Softwarevariante. Das mit diesem Lizenzvertrag verbundene Programm, wurde gemäß den Charakteristiken und technischen Spezifikationen nur für die Ausführung entsprechender Operationen konzipiert, die im Handbuch des Benutzers erklärt und gelistet sind.

#### **3. Installation und Verwendung**

Movicon.NExT™ kann von dem Benutzer in fünf möglichen Konfigurationen verwendet werden: (1) Lizenz zur Einzelnutzung; (2) Lizenz zur Mehrfachnutzung; (3) Upgrade-Lizenz; (4) Test-Demolizenz; (5) OEM-Lizenz. Der Benutzer darf nur eine der Konfigurationen installieren und verwenden, für die er die entsprechende Lizenz erworben hat. Die Lizenz von Movicon.NExT™, wird nur an einen einzigen Nutzer vergeben. Eine Lizenz kann wohl übertragen, aber weder geteilt noch von mehreren Lizenznehmern gleichzeitig verwendet werden. (1) Lizenz zur Einzelnutzung: Der Benutzer darf eine Einzelkopie des Programms auf einem einzigen Computer installieren und verwenden. Auf die Lizenz kann von der Festplatte, oder aus einem Netzwerk zugegriffen werden.

Gemäß der Vertragsbestimmungen, darf die Lizenz jedoch nur auf einem Computer angewendet werden. (2) Lizenz zur Mehrfachnutzung: Der Benutzer muss eine Lizenz zur Mehrfachnutzung erwerben, um das Programm auf zwei oder mehr Netzwerkstationen einsetzen zu können. Die Benutzer-Nummer, die mit der Lizenz zur Mehrfachnutzung erworben wurde, entspricht der maximalen Anzahl von Computern, auf denen das Programm verwendet werden darf. Es ist erlaubt, eine höhere Anzahl von Kopien des Programms auf denen im Netzwerk befindlichen Computern zu installieren. Es ist jedoch nicht möglich, das Programm von einer höheren Anzahl von Benutzern zu verwenden, als die Benutzer-Nummer angibt.

(3) Upgrade-Lizenz: Der Benutzer darf eine Kopie des erworbenen Programms als Aktualisierung nur dann benutzen, wenn er eine Kopie des Originalprogramms der vorgängigen Version bereits gekauft und installiert hat. Der Kauf einer Upgrade-Lizenz ist ausschließlich darauf beschränkt, dass das Programm der Vorgängerversion durch eine aktualisierte Version ersetzt wird. Eine zusätzliche Lizenz bzw. Mehrfachlizenz darf deshalb nicht als Upgrade-Lizenz erworben werden.

(4) Test- Demolizenz: Der Benutzer kann eine Kopie des Programms benutzen, ohne die Lizenz erworben zu haben, sofern das Programm auf einem einzigen Computer innerhalb einer Frist von maximal neunzig (90) Tagen verwendet wird. Dem Benutzer wird dadurch das Recht, auf die Nutzung des Programms, nur für Bewertungsund Testzwecke des Produkts mit den vorgesehenen technischen Einschränkungen eingeräumt. Der Benutzer erwirbt dadurch jedoch keinerlei Rechte auf Garantie und keine Rechte auf die Lizenz zur Nutzung desselben Programms.

(5) OEM-Lizenz: Erwirbt der Nutzer ein vorinstalliertes Programm, das auf einem Computer oder einer anderen Hardware eines Dritten installiert ist, hat dieser eine OEM-Lizenz erworben. Die OEM-Lizenz entspricht der Lizenz zur Einzelnutzung und darf folglich nur auf einem einzigen Computer verwendet werden. Die Benutzung des Programms auf einer vom Lieferanten nicht ausdrücklich gestatteten Art und Weise, stellt eine Verletzung der Lizenz dar. Auf die Lizenz darf von der Festplatte oder von einem Netzwerk zugegriffen werden, sofern sie auf nur einem einzigen Computer und gemäß den Bestimmungen des Vertrages verwendet wird.

### **4. Copyright und Kopie**

Das Movicon.NExT™ Programm (und jede seiner Softwarekomponenten), ist exklusives Eigentum von Progea Srl und wird durch italienische Gesetze über Urheberrechte (Copyright) und durch internationale Abkommen über den Warenzeichenschutz sowie durch andere internationale Gesetze und Abkommen über den Copyright geschützt. Die Kopie des Programms wird nur dem Benutzer gegeben, der durch eine Lizenz zur Nutzung des Programms berechtigt ist. Dadurch wird weder das Programm noch die Quelldatei von dem Benutzer erworben, sondern nur das Recht auf die Nutzung des Programms. Der Benutzer darf eine Kopie des Programms nur für folgende Zwecke durchführen: (a) Um eine Sicherungskopie für Archivierungszwecke durchzuführen. (b) Um das Programm zu einer Festplatte zwecks Sicherung zu transferieren. Dem Benutzer wird untersagt Kopien des Programms, für fremdmäßige Zwecke zu erstellen. Der Benutzer ist nicht berechtigt, gedruckte Dokumentationen und Materialien, das eventuell zusammen mit dem Programm gekauft wurde, zu kopieren oder nachzubilden. Sämtliche Rechte, die nicht ausdrücklich durch diese Lizenz gewährt werden, sind Progea Srl vorbehalten.

#### **5. Weitere Einschränkungen**

Das Programm und dessen Dokumentation, welche diesen Vertrag betreffen, bleiben exklusives Eigentum von Progea Srl. Zu den folgenden Punkten ist der Benutzer nicht berechtigt: a) Einem Dritten die Nutzung des Programms in Form von Verleih und/oder kostenloser Gebrauchüberlassung zur Verfügung zu stellen. b) Das Programm und die Dokumentation in irgendeiner Art und Weise zu kopieren, die nicht vorgesehen und ausdrücklich gestattet wird. Der Benutzer kann einem Dritten das Programm und die dazugehörige gedruckte Dokumentation dauerhaft überlassen, wobei dieser Lizenzvertrag mit übertragen wird. Der nachfolgende Benutzer verpflichtet sich, den Lizenzvertrag ohne Vorbehalte und ohne jede Ausnahme gänzlich zu akzeptieren. Handelt es sich bei der Lizenz um eine Upgrade-Lizenz, überträgt der Benutzer die kompletten Rechte des Programms, einschließlich seiner Originalversion. In jedem Fall werden alle Rechte und eventuelle Garantien des Benutzers an den Dritten übertragen. Dem Benutzer wird somit das Recht gewährt, das mit diesem Lizenzvertrag verbundene Programm im Sinne des Art. 5 (Art. 64- II und III) des Dekrets vom 29. Dezember 1992 Nr. 518 sowie im Sinne des Gesetztes 248/00 zu nutzen.

#### **6. Beschränkte Garantie**

Der Benutzer deklariert ausdrücklich, das Programm überprüft zu haben und sieht es für die von ihm zu erzielenden Zwecke als gut geeignet an. Auf jede eventuell von dem Benutzer erwünschte oder hingewiesene Änderung bzw. Verbesserung, wird von Progea Srl geprüft und daraufhin wird nach sachlicher

Erwägung entschieden, ob diese eingeführt werden sollen, mit den entsprechenden Kosten und Fristen, die schriftlich und von diesem Lizenzvertrag gesondert zu

vereinbaren sind. Der Kunde ist einzig verantwortlich für die Entscheidung, dass das gekaufte Movicon. NExT™-Programm für die von ihm beabsichtigten Zwecke gut geeignet ist, wobei jedes Risiko, die mit den möglichen Anwendungen des Programms verbunden wären, ebenfalls berücksichtigt wurde. Die Verwendung und Handhabung des Programms liegt ausschliesslich in der Verantwortung des Kunden. Progea Srl haftet auf keinen Fall für Schaden jeglicher Art, welche mit eventuellen Qualitätsfehlern verbunden sind (bzw. sich infolge derselben ergeben), sowie mit Einsatz und Handhabung des Programms oder unsachgemäßer Verwendung des Programms seitens des Kunden. Ebenso wenig haftet Progea Srl für direkte und/oder indirekte entstandene Schäden, Datenverluste, Gewinnausfälle, welche der Kunde infolge des Besitzes bzw. der Anwendung des Programms erleiden könnte, oder sich als Folge des eventuell fehlerhaft funktionierenden Programms ergeben könnten. Progea Srl garantiert, dass die physischen Datenträger des Programms (z. B. DVD, CD ROM, oder USB Hardwareschlüssel) und die gedruckte Dokumentation fehlerfrei sind, für eine Frist von sechs (6) Monaten ab dem Einkaufsdatum des Originalprodukts. Werden die eventuell vorhandenen Defekte innerhalb der festgelegten Frist an Progea Srl gemeldet und sind diese spezifisch auf Programmfehler zurückzuführen, wird Progea Srl nach eigenem Ermessen, die betreffenden defekten Produkte reparieren oder ersetzen (unter Produkte sind hier physische Medien gemeint). Wenn der Ersatz nicht möglich ist, kann Progea Srl eventuell die Rückerstattung des Produkts genehmigen, wobei der Betrag des Kaufpreises des Produkts abzüglich Aufwendungen zurückerstattet wird. Progea Srl. garantiert, folglich, dass das Programm den technischen Spezifikationen entspricht, die in der Dokumentation vorhanden sind, sowie dass es fähig ist, nur die in

der letztgenannten Dokumentation beschriebenen Operationen auszuführen. Alle eventuell von dem Kunden gewählten Kombinationen für die Anwendung, welche nicht ausdrücklich in der Dokumentation beschrieben sind, werden deshalb nicht von Progea Srl garantiert. Progea Srl gewährt keine andere zusätzliche Garantie, als diejenige, die in dieser Klausel ausdrücklich vorgesehen ist. Diese beschränkte Garantie ist für Schäden und Fehler, welche als Folge von Unfällen, Verletzungen, Fahrlässigkeit oder unsachgemäßer Verwendung des Benutzers entstehen könnten, nicht gültig.

### **7. Keine weitere Garantie**

Die in der vorstehenden Klausel erklärte Garantie ist die einzige, exklusiv gültige Garantie. Es bestehen keine weiteren Garantien oder Bedingungen, welche implizit oder explizit oder in irgendeiner Form auch immer von Progea Srl und den Verkäufern selbst gewährleistet werden. Folglich, wird irgendeine weitere Garantie oder Bedingung nachdrücklich nicht anerkannt.

### **8. Beschränkte Haftung**

Sofern nicht anders von der unabdingbaren gesetzlichen Norm vorgeschrieben, wird Progea Srl und ihre Verkäufer auf keinen Fall aus irgendeinem Grund gegenüber dem Benutzer für jeglichen eventuellen Schaden, Aufwendungen oder Kosten, die sich aus der Reparatur oder aus dem Ersatz des Produkts ergeben, Verantwortung übernehmen, ebenso wenig für den eventuellen Schaden, die infolge der Verwendung des Programms (bzw. infolge der Tatsache, dass das Programm Movicon.NExT™ nicht verwendet werden konnte) verursacht werden, auch nicht in dem Falle, dass Progea Srl bereits davor gewarnt wurde, dass die Möglichkeit zu solchen Fällen eintreten könnte. In diesem Zusammenhang kann Progea Srl oder ihre Verkäufer

auf keinen Fall für an Dritte verursachten Schäden verantwortlich gemacht werden, deren Betrag höher ist als der Preis des erworbenen Produkts.

### **9. Kündigung des Vertrages und Widerruf der Lizenz**

Progea Srl behält sich das Recht vor, diese Lizenz zur Nutzung des Programms zu widerrufen und diesen Vertrag per Einschreiben (mit Eingangsbestätigung) im Sinne des Art. 1456 des Bürgerlichen Gesetzbuches in folgenden Fällen fristlos zu kündigen: • Wenn die Verpflichtungen in Bezug auf die Art. 3), 4), 5), 10) und 11) dieser vertraglich festgelegten Bestimmungen nicht erfüllt werden.

• Insolvenz. Der Widerruf dieses Vertrages, infolge Aktionen und/oder Schuld, welche dem Benutzer zugeschrieben werden, bringt den Anspruch von Progea Srl auf Schadenersatz mit sich, auch in Bezug des an ihr zugefügten größtem Schaden, der je nach den verschiedenen Hypothesen der Nichterfüllung und gemäß dem folgenden Punkt zu ermessen ist. Bei Widerruf, Kündigung oder Ablauf der Lizenz, verpflichtet sich der Benutzer, die Programme und deren ausgeführten Kopien sofort zu vernichten, wobei die Ausführung dieser Aktion rechtzeitig an Progea Srl zu melden ist, es sei denn, Progea Srl hat nicht die sofortige Rückgabe gefordert. Das gleiche gilt auch dann, wenn Programme geändert und/oder in anderen implementiert worden sind. Der Benutzer kann den Lizenzvertrag jederzeit kündigen, wobei er sich verpflichtet, das Paket mit dem erworbenen Programm, Software und Hardwareschlüsseln an Progea Srl zurückzugeben.

### **10. Schutz von Informationsmaterialien - industriellem und geistigem Eigentum**

Alle Informationsmaterialien, die im Besitz des Benutzers im Sinne dieser Vertragsbedingungen sind, sind als Eigentum zu betrachten, welche durch Gesetze über Copyright und im Allgemeinen über das Urheberrecht geschützt sind.

Alle (nicht) eingetragenen Warenzeichen, seien sie einfach als kennzeichnendes Symbol oder als an dem Programm (bzw. an der gesamten beiliegenden gedruckten oder Nichtgedruckten Dokumentation) eingefügte Bezeichnung, bleiben Eigentum von Progea Srl, ohne dass sich aus dem Abschluss dieses Vertrages, irgendein Recht seitens des Kunden an denselben ergibt.

## **11. Schutz von persönlichen Daten**

### **- Vertraulichkeit**

In der Erfüllung, der aus diesem Vertrag entstandenen Verpflichtungen, garantiert Progea Srl, gemäß den gesetzlichen Bestimmungen über den Schutz von persönlichen Daten (Gesetz vom 30. Juni 2003 Nr. 196), dass die Informationen vertraulich behandelt werden. U. a. jene geheimen Informationen, welche dem Schutz im Sinne des oben genannten Gesetzes unterliegen und die Aktivitäten des Benutzers betreffen, in der Erledigung der von diesem Vertrag erforderten und reglementierten Dienste bekannt werden könnten. Außerdem garantiert Progea Srl, dass solche Informationen im Sinne des Gesetzes geschützt werden.

Progea Srl verpflichtet sich außerdem dazu, ihr eigenes Personal bzw. Fremdpersonal, das als Berater der ersteren fungiert, solche Informationen vertraulich zu behandeln, und insbesondere jene Informationen, welche persönliche Daten enthalten, denen der betreffende Schutz zukommt.

### **12. Sonstiges**

Dies ist die einzige Vereinbarung unter den Parteien. Sie ersetzt jegliche weitere schriftliche oder verbale Vereinbarung, bezüglich auf das Programm bzw. auf die Vereinbarung erworbener Produkte. Die Parteien verzichten auf die Anwendbarkeit des UN-Abkommen über den Internationalen Warenkauf. Diese Vereinbarung unterliegt dem Recht des italienischen Staates. Jede andere Anwendbarkeit oder Kollisionsnorm irgendeiner Rechtsordnung sind ausgeschlossen. Jede eventuelle Streitigkeit, die sich aus diesem Vertrag ergibt, darf ausschließlich in Italien auf dem Gericht in Modena gelöst werden. Wird irgendeine Klausel (oder ein Teil derselben) als ungültig erklärt, kann dieser ungültige Teil auf keinen Fall die Ungültigkeit dieses Vertrags nach sich ziehen. Der Vertrag wird deshalb in allen restlichen Klauseln vollkommen gültig bleiben.

Die Benutzung der Software, d. h. das Öffnen der Verpackung, durch die der physische Träger (CD-ROM) geschützt wird, und die von dem Benutzer ausgeführte Installation des Programms auf der Festplatte, stellt den Vollzug dieses Lizenzvertrages dar, und folglich die vollkommene Zustimmung dieser Bedingungen, ohne jede Vorbehalte und/oder Ausnahmen. Der Benutzer deklariert außerdem, nicht die Eigenschaften eines eigentlichen Verbrauchers zu besitzen und die Wahl des Programms und seine Verwendung gemäß den Modalitäten dieser Lizenz aus professionellen und/oder produktiven Gründen und nicht für die persönliche Nutzung getroffen zu haben. Wenn der Benutzer diesen Vertrag nicht zustimmt, muss er das ursprünglich gelieferte Paket des gekauften Produkts mit allen seinen Einzelteilen an Progea Srl oder den Lieferanten, bei dem das Produkt gekauft wurde, vollständig zurückgeben.

### **Erforderliche Software-Komponenten**

Das Setup-Programm überprüft, ob genügend Festplattenspeicherplatz vorhanden ist und ob im Betriebssystem die erforderlichen Software-Komponenten installiert sind. Sollten einige Komponenten fehlen, werden diese vom Setup-Programm automatisch installiert (eventuell nach dem Download vom Internet). Sollte die Vorinstallation der erforderlichen Komponenten fehlschlagen, meldet das Setup-Programm dem Benutzer, dass die fehlenden Komponenten manuell installiert werden müssen.

Die erforderlichen Software-Komponenten sind:

- OPC UA SDK
- Directy 9
- Microsoft .NET Framework 4.5
- Microsoft Reactive Extensions
- Microsoft Surface

Microsoft SOL Server 2008 Express oder höher Mit Ausnahme von Microsoft SQL Server 2008 enthält die Installationssoftware von Movicon.NExT™.NExT alle erforderlichen Software-Komponenten. Sie werden automatisch ausgeführt.

Sollte das Setup-Programm die Software Microsoft SQL Server nicht erfassen, wird automatisch die kostenlose Version von Microsoft SQL Server 2012 Express installiert.

Windows starten und eventuelle Antivirenprogramme deaktivieren.

#### **Die Installation von Movicon.NExT™ starten:**

• Falls die Movicon.NExT™-Software auf DVD erworben wurde, die DVD in das Laufwerk einlegen.

• Falls Movicon.NExT™ als Download-Datei erworben wurde, die Setup-Datei auf die Festplatte laden.

Das Setup starten oder auf "setup.exe" doppelklicken. Im Dialogfenster der Movicon.NExT™-Installation die gewünschte Sprache wählen und auf "OK" klicken. Sicherstellen, dass die gewählte Sprache dieselbe Sprache ist, in der die Software gekauft wurde. Auf "Weiter" klicken.

Das Installationsprogramm berechnet die Speichervoraussetzungen und überprüft, ob frühere Programmversionen vorhanden sind. Wird eine frühere Version der Movicon.NExT™-Software gefunden, muss diese über die Windows-Systemsteuerung deinstalliert werden.

Vor der Ausführung der Installation müssen die Lizenzbestimmungen (EULA) gelesen und angenommen werden. Die Lizenzbestimmungen können auch nicht angenommen werden; in diesem Fall kann das Programm dem Vertragshändler rückerstattet werden. Bei Fortsetzung der Installation gelten alle Lizenzbestimmungen des Produktes als angenommen.

### **Die Art der Installation wählen:**

•Die Standard-Installation installiert die Programmdateien für das verwendete System, die Standard-Plug-ins und weitere Zubehörprogramme. •Die Komplett-Installation installiert alle Movicon. NExT™-Funktionen und erfordert mehr Speicherplatz auf der Festplatte.

•Die benutzerdefinierte Installation lässt wählen, welche Komponenten installiert werden sollen.

NB: Für die Beschreibung einer Komponente "Benutzerdefiniert" wählen und auf "Weiter" klicken. Auf eine Komponente klicken, um die Beschreibung einzublenden. Soll die benutzerdefinierte Installation nicht fortgesetzt werden, auf "Zurück" klicken und die gewünschte Installationsart wählen. Auf "Weiter" klicken. Den Installationspfad ändern oder den angezeigten Standard-Installationspfad verwenden. Auf "Weiter" klicken. Auf "Installieren" klicken, um die Installation zu starten. Sollten Prozesse in Ausführung sein, die mit der Installation in Konflikt sind, verlangt das Installationsprogramm deren Unterbrechung, bevor es die Installation fortsetzt. Den betreffenden Prozess beenden. Auf das Installationsprogramm klicken, um mit der Installation fortzufahren.

Das Installationsprogramm verlangt die Verbindung mit einer SQL Server-Datenbank. Ist der SQL Server-Dienst vorhanden und aktiv (auch in der kostenlosen Version SQL Server Express), muss die Verbindung bestätigt werden. Im letzten Dialogfenster wird die Fertigstellung der Installation bestätigt. Auf "Ende" klicken. Die temporären Installationsdateien werden vom Installationsprogramm automatisch gelöscht. Anschließend kann Movicon.NExT™ gestartet werden.

### **Movicon.NExT™-Lizenzverwaltung**

Beim Start kontrolliert Movicon.NExT™, ob eine Lizenz vorhanden ist. Die Lizenz kann in Form eines Dongles (Kopierschutzstecker) oder als Software-Aktivierungscode (SoftKey) gekauft worden sein. Für die Aktivierung einer erworbenen SoftKey-Lizenz sind die auf www.progea.com verfügbaren Anleitungen zu befolgen. Movicon.NExT™ wird in Abhängigkeit der erworbenen

Lizenzfunktionen ausgeführt.

Bei Verwendung des Programms ohne Lizenz wird es im "DEMO MODE" (Demonstrationsmodus) ausgeführt. Der Benutzer wird davon beim Start informiert.

In diesem Fall kann das Produkt einzig zu Demonstrationszwecken ausgeführt werden. Für die Editor-Funktion sind keine Zeitlimits gegeben, für die Laufzeit-Ausführung ist die Zeit auf zwei Betriebsstunden beschränkt.

NB: Bei Verwendung der Software ohne Lizenz kann das Produkt zu den in den Lizenzbestimmungen beschriebenen Bedingungen einzig zu Demonstrationszwecken verwendet werden.

### **Deinstallation von Movicon.NExT™**

Um Movicon.NExT™ zu deinstallieren, die Systemsteuerung starten und auf "Software" klicken. In der Liste der installierten Programme "Movicon. NExT™" wählen und auf "Ändern/Entfernen" klicken.

## **Registrierung**

Es wird empfohlen, sich als Endbenutzer auf www.progea.com anzumelden und die erworbene Entwicklungslizenz (Editor) zu registrieren. Die Entwicklungslizenz kann sowohl direkt bei Progea als auch über einen Vertragshändler erworben worden sein. Für die Inanspruchnahme des technischen Supports muss eine Lizenz erworben und registriert worden sein.

### **Impressum**

Movicon.NExT™ und Progea sind registrierte Markenzeichen von Progea Srl. Die Movicon. NExT™-Software ist auf internationaler Ebene urheberrechtlich geschützt. Jede illegale Verwendung und jede Verletzung der Urheber- und Endbenutzer-Lizenzrechte werden nach dem geltenden internationalen Strafrecht verfolgt.

### **Warnung**

Die Movicon.NExT™ besteht aus I/O Data Server, Alarm Manager, Alarm Dispatcher, Historian, Archive Manager, Report Manager, Scheduler Manager und einem Web Server. Jedes Software Modul oder jede einzelne dieser Komponenten, welche von Progea entwickelt wurden, ist Teil der Platform.NExT und unterliegt dem Endbenutzer-Lizenzvertrag gemäß EULA (end-user license agreement):

Für Updates besuchen Sie bitte die Webseite www.progea.com.

# **Registration form**

To register straight away: send coupon by fax +39 059 45 10 61 or register directly online at www.progea.com

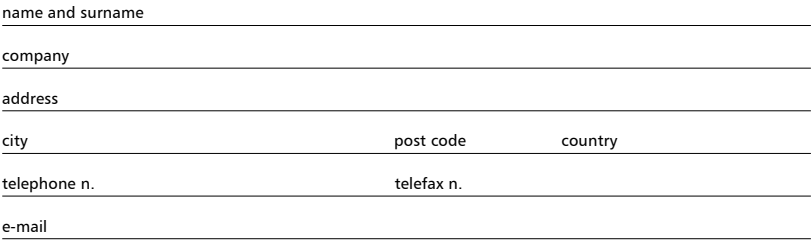

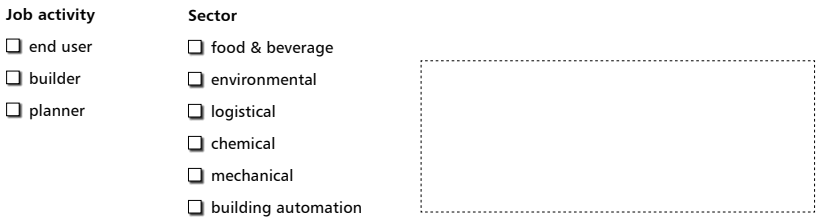

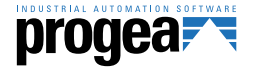

**Progea Srl** Via D'Annunzio, 295 I-41123 Modena info@progea.com Tel +39 059 451060

### **Progea International SA**

Via Sottobisio, 28 CH-6828 Balerna international@progea.com Tel +41 91 96 76 610

**Progea Deutschland GmbH** Marie-Curie Str., 12 D-78048 VS Villingen info@progea.de Ph +49 (0)7721 998380

**Progea North America Corp.** 2380 State Road 44, Suite C Oshkosh, WI 54904 info@progea.us Tel. +1 (888) 305-2999